TDDD38/726G82: Adv. Programming in C++ Fundamentals

Christoffer Holm

Department of Computer and information science

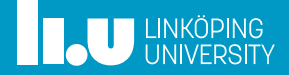

- 
- 
- 

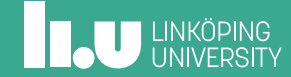

Data type categories

- Fundamental types
- Array types
- Enum types
- Class types (later)
- Pointer/Reference types (later)

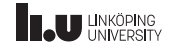

Data type categories

- **Fundamental types**
- Array types
- Enum types
- Class types (later)
- Pointer/Reference types (later)

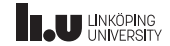

Fundamental data types

- Integer types
- Character types
- Floating‐point types
- Other types

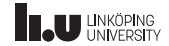

Fundamental data types

- **Integer types**
- Character types
- Floating‐point types
- Other types

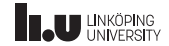

- **Basic Type:**  $int At$  **least 16 bits, but usually 32 bits**
- **Size Modifiers:**
	- short Smallest possible (at least 16 bits)
	- Long Guarantee at least 32 bits
	- Long Long Largest possible (at least 64 bits)
- **Signedness Modifiers:**
	- signed Can represent positive and negative values
	- unsigned Can only represent positive values

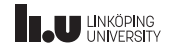

- Each integer type is constructed by combining a *size* and a *signedness* modifier.
- The order of the keywords can be anything, but it is usually: <signedness> <size> int
- For example: unsigned long long int
- int is commonly omitted if a modifier is used, for example: unsigned short instead of unsigned short int
- The signed modifier is usually omitted since it is the default for all types. So for example:  $int$  interad of signed int.

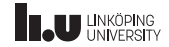

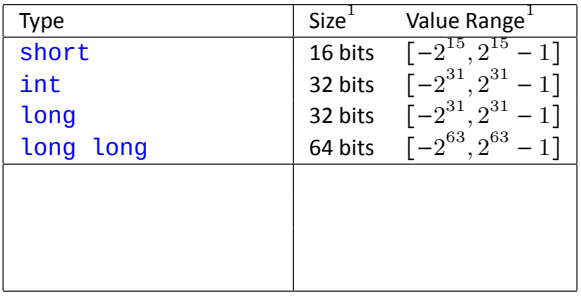

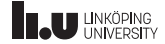

<sup>1</sup> Very common values, but not guaranteed on all systems.

#### Integer types

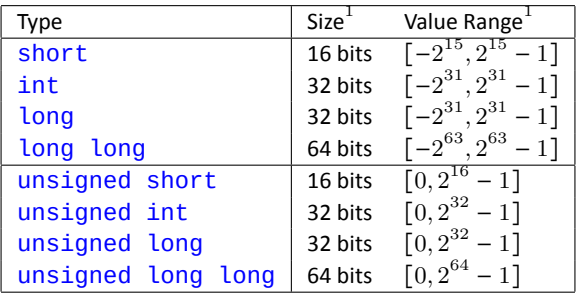

1 Very common values, but not guaranteed on all systems.

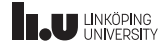

- Since the signed and unsigned values are stored using the same number of bits it means that they can represent the same number of values.
- The difference is *what* those values are. Notice for example that  $\text{int}$  can represent  $[-2^{31},0)$ , while unsigned can represent  $(2^{31} - 1, 2^{32} - 1)$ , while *both* can represent  $[0, 2^{31} - 1]$ .
- This means that we have to think carefully when mixing these types.

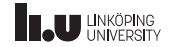

Fundamental data types

- Integer types
- **Character types**
- Floating‐point types
- Other types

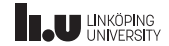

Character types

- Very similar to integer types, but they are meant to represent characters in strings.
- Guranteed to be one byte (*at least* 8 bits).
- signed char A character: can be negative.
- unsigned char The smallest addressable unit.

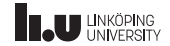

Character types

- Very similar to integer types, but they are meant to represent characters in strings.
- Guranteed to be one byte (*at least* 8 bits).
- signed char ‐ *Usually* in the range [−128*,* <sup>127</sup>].
- unsigned char ‐ *Usually* in the range [0*,* <sup>255</sup>].

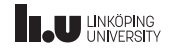

Other character types

- wchar\_t Used for wide strings (32-bit chars)
- char 8\_t Used for UTF-8 characters
- char16\_t Used for UTF-16 characters
- char32\_t Used for UTF-32 characters

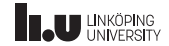

Fundamental data types

- Integer types
- Character types
- **Floating‐point types**
- Other types

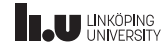

#### Floating‐point types

Floating‐point numbers aren't supported on all systems. But if they are they must follow the specified standards:

- float IEEE-754 binary32
- double IEEE-754 binary64
- long double ‐ Must support *one* of these standards:
	- IEEE‐754 binary128
	- IEEE‐754 binary64‐extended

12 / 73

# **INCU UNKÖPING**

#### Floating‐point types

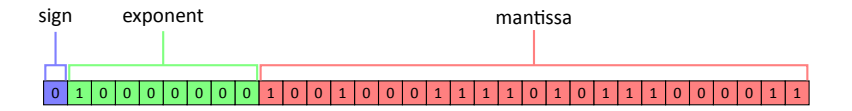

$$
(-1)^{\text{sign}_2} \cdot 2^{\text{exponent}_2 - 127} \cdot (1.\text{mantissa}_2)
$$

This is the representation of floating-point numbers (float) inside the CPU. The general idea is that we have an integer where we can move around the decimal point inside to get any size of the number we want. There are three sections in the bits of a floating-point number: the sign bit, the exponent and the mantissa.

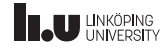

#### Floating‐point types

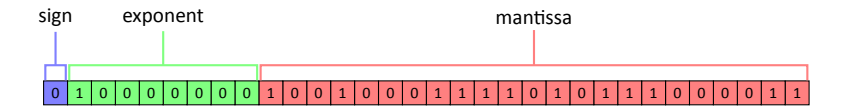

$$
(-1)^{\text{sign}_2} \cdot 2^{\text{exponent}_2 - 127} \cdot (1.\text{mantissa}_2)
$$

The sign bit represents whether the number is positive or negative. This is achieved by raising -1 to that power, if  $sign = 1$  then we get -1 and +1 otherwise.

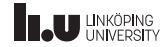

#### Floating‐point types

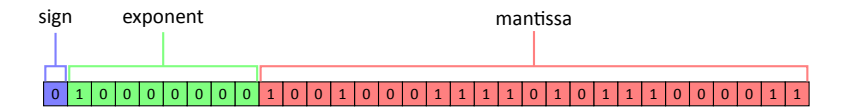

$$
(-1)^{\text{sign}_2} \cdot 2^{\text{exponent}_2 - 127} \cdot (1.\text{mantissa}_2)
$$

We move the decimal point around inside the binary representation by multiplying by powers of 2. Negative powers move the decimal point to the left, while positive powers move the decimal point to the right. This will therefore allow us to represent very large but also very small values.

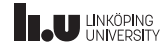

#### Floating‐point types

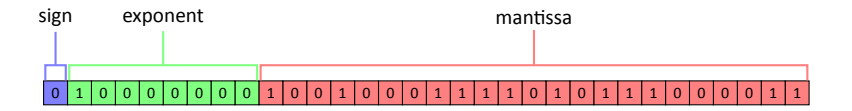

$$
(-1)^{\text{sign}_2} \cdot 2^{\text{exponent}_2 - 127} \cdot (1.\text{mantissa}_2)
$$

To give access to both positive and negative powers, we let the exponent be an integer in [0*,* 255] and then subtract 127. This way we have a consistent representation of the exponent.

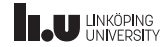

#### Floating‐point types

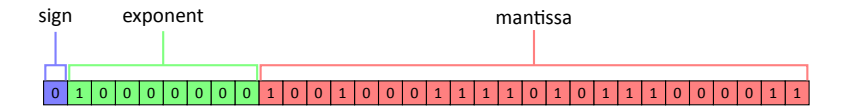

$$
(-1)^{\text{sign}_2} \cdot 2^{\text{exponent}_2 - 127} \cdot (1.\text{mantissa}_2)
$$

The real number in the range [1*,* 2) will always have the integer part 1, so we do not explicitly store that, instead we just store the fractional part, which we call the mantissa. See the example on the next few slides.

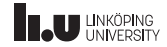

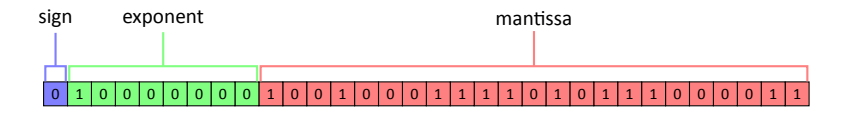

$$
(-1)^{\text{sign}_2} \cdot 2^{\text{exponent}_2 - 127} \cdot (1.\text{mantissa}_2)
$$

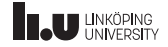

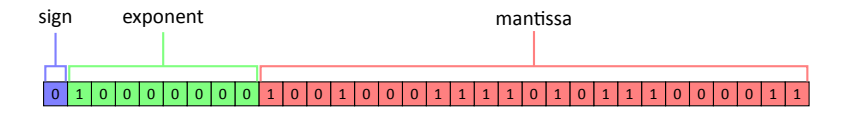

$$
(-1)^{0_2} \cdot 2^{\exp\{{\mathsf{onent}}_2 - 127\}} \cdot (1.\mathtt{mantissa}_2)
$$

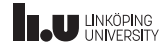

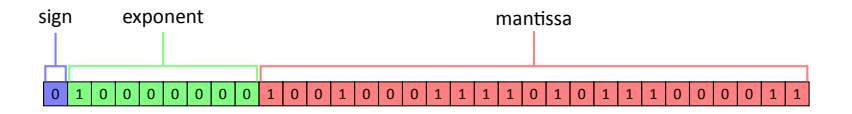

$$
1\cdot 2^{\text{exponent}_2-127} \cdot (1.\text{mantissa}_2)
$$

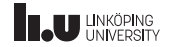

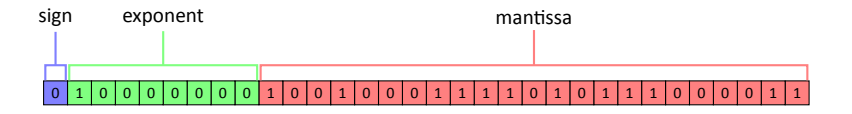

$$
2^{\text{exponent}_2 - 127} \cdot (1.\text{mantissa}_2)
$$

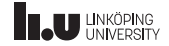

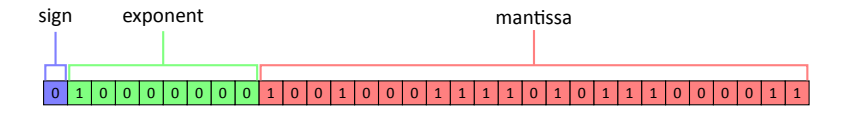

$$
2^{100000000_2 - 127} \cdot (1.\mathtt{mantissa}_2)
$$

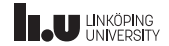

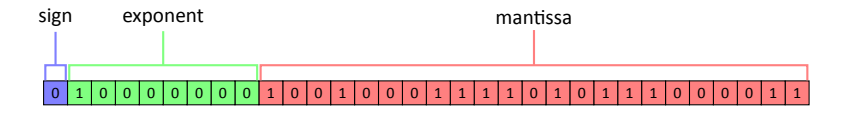

$$
2^{128-127} \cdot (1.\text{mantissa}_2)
$$

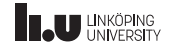

Floating‐point types

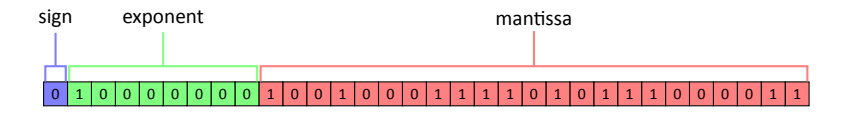

 $2^1 \cdot (1$ .mantissa $_2)$ 

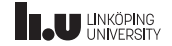

Floating‐point types

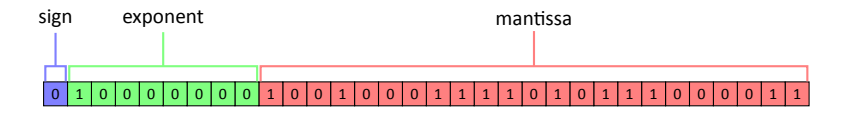

### $2 \cdot (1$ .mantissa<sub>2</sub>)

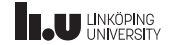

Floating‐point types

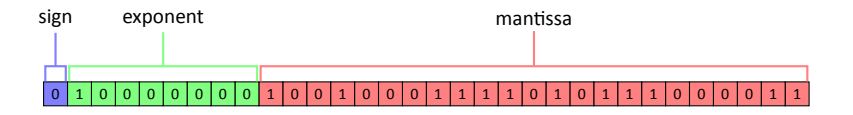

2 ⋅ (1*.*100100011110101110000112)

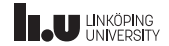

Floating‐point types

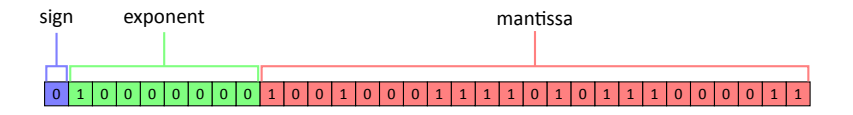

### 2 ⋅ 1*.*5700000524520874

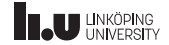

Floating‐point types

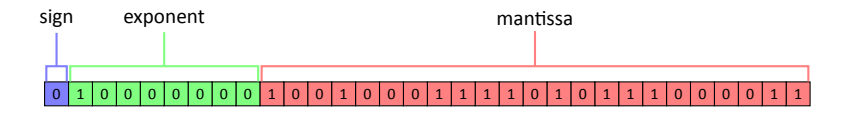

### 2 ⋅ 1*.*5700000524520874

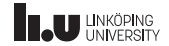

#### Floating‐point types

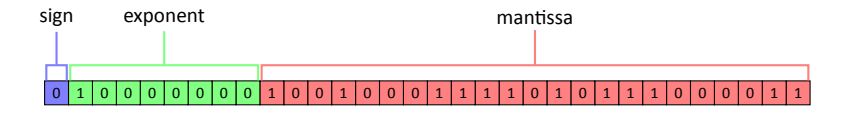

≈ 3*.*14

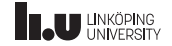

- float has an 8-bit exponent and a 23-bit mantissa.
- double has an 11-bit exponent and a 52-bit mantissa.
- long double have different sizes on different systems and architectures.

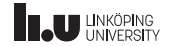

Fundamental data types

- Integer types
- Character types
- Floating‐point types
- **Other types**

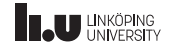
Other fundamental types

- bool true or false; is one byte in size
- void a type without any values
- std::nullptr\_t ‐ the type of nullptr

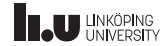

Data type categories

- Fundamental types
- **Array types**
- Enum types
- Class types (later)
- Pointer/Reference types (later)

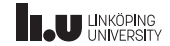

Array types

# Type array[size]

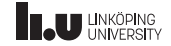

Array types

# Type array[size]

The type of all the elements

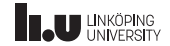

Array types

# Type array [size]

This is the name of our array

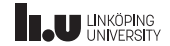

Array types

Type array[size]

The number of elements

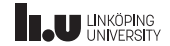

Array types

- These are called "C‐Arrays", so named because they where inherited from C.
- This allows us to create *fixed‐sized* arrays, i.e. arrays where the size never change.
- The size (the number of elements) in the array **must** be known during compilation.

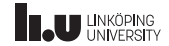

```
1 \text{ int array[3]} {1, 2, 3};
\frac{2}{3}array[0] = 2;4 |array[2] = array[2] - 1;5
\begin{array}{c} 6 \ \hline 7 \ \hline \end{array} for (unsigned i { 0 }; i < 3; ++i)
    7 {
8 std::cout << array[i] << std::end1;\overline{9}
```
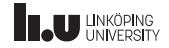

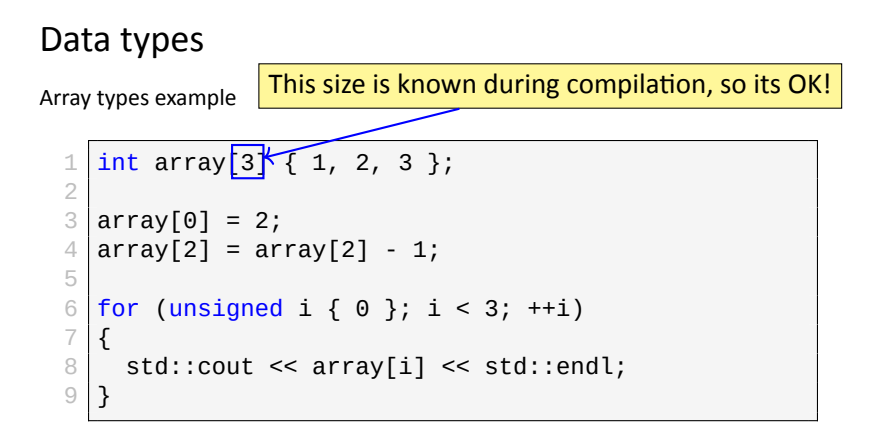

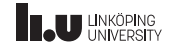

```
\frac{1}{2} \begin{array}{c} \text{int size } \{ \} \} \; ; \ \frac{1}{2} \text{std} \; : \text{cout } \; << \end{array}2 std::cout << "Enter size: ";<br>3 std::cin >> size;
      std::cin >> size;
4
5 \mid \text{int} \text{array}[\text{size}] { } \{ \};
```
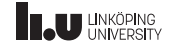

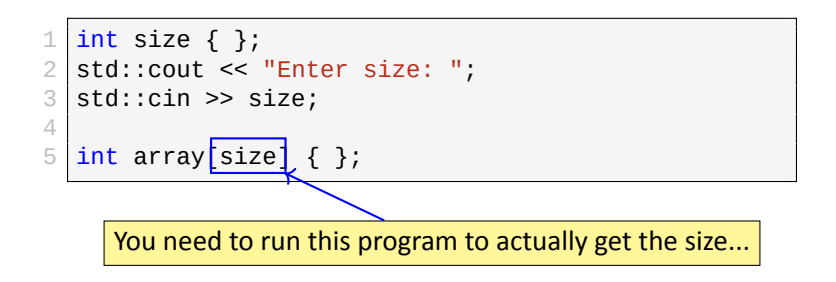

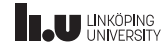

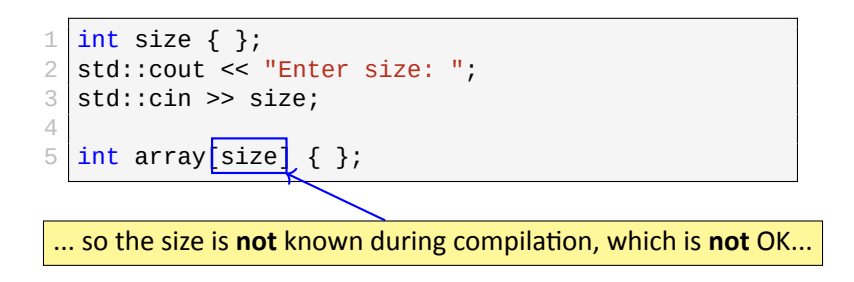

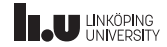

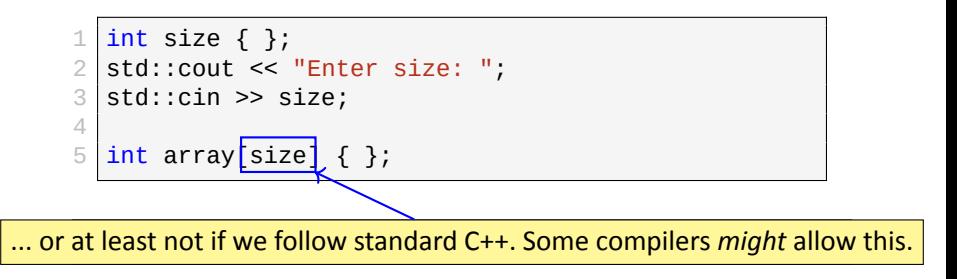

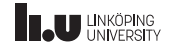

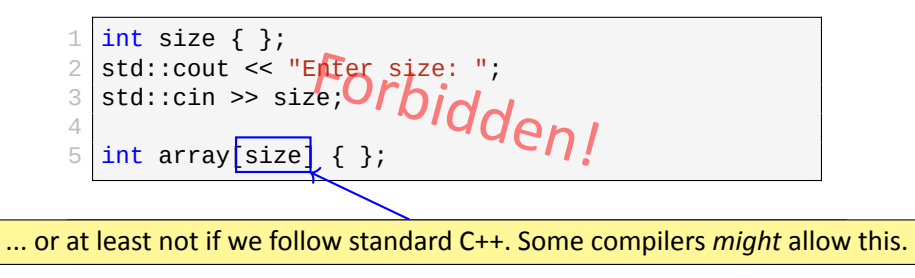

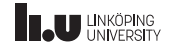

- The compiler needs to know when *compiling* the program how much memory an array requires.
- This means that the number of elements must be known at *compile‐time*.
- **However:** Some compilers have extensions that allow dynamically sized arrays, but standard C++ does not allow it.

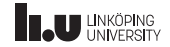

Data type categories

- Fundamental types
- Array types
- **Enum types**
- Class types (later)
- Pointer/Reference types (later)

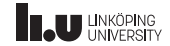

Enumeration types

- An enumeration type (enum) is a type with a *discrete* set of named values.
- Each enum has an underlying *integer* representation, where each named value is assigned a specific value.
- Whenever an enum value is referenced in your code, the compiler translates that to the corresponding integer value.

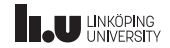

#### Enumeration types

```
\begin{array}{c|c} 1 & \text{enum} \end{array} Direction
\frac{2}{3} {
3 UNKNOWN, \frac{1}{2} = 0
4 | NORTH, // = 15 EAST, // = 2
6 SOUTH, // = 37 \mid \text{WEST} \mid // = 48 };
```
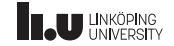

Enumeration types

```
The code
```

```
1 enum Direction
\frac{2}{3}UNKNOWN, // = 04 NORTH, 1/2 = 1<br>5 EAST, 1/2 = 2EAST, // = 26 SOUTH, \frac{7}{2} SOUTH, \frac{7}{2} = 3
     WEST // = 48 };
```

```
1 Direction dir { NORTH };<br>2 switch (dir)
    switch (dir)
3 {
\begin{array}{cc} 4 & \text{case NORTH:} \end{array} /* ... */ break;<br>5 case EAST: /* ... */ break:
       case EAST: \frac{1}{2} ... \frac{1}{2} break;
6 case SOUTH: \frac{\pi}{2} ... \frac{\pi}{2} break;
7 case WEST: /* ... */ break;
8 }
```
This type of code is prefered!

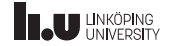

#### Enumeration types

What the compiler sees

```
1 enum Direction
\frac{2}{3}UNKNOWN, // = 04 NORTH, 1/2 = 1<br>5 EAST, 1/2 = 2EAST, // = 26 SOUTH, \frac{7}{2} SOUTH, \frac{7}{2} = 3
     WEST // = 4
8 };
```

```
\frac{1}{2} \begin{vmatrix} \text{int} & \text{dir} \{ & 1 \} \\ \text{switch} & \text{dir} \end{vmatrix}switch (dir)
3 {
\begin{array}{c|cccc}\n4 & \text{case 1: } \frac{7}{6} & \dots & \frac{7}{6} \\
\hline\n5 & \text{case 2: } \frac{7}{6} & \dots & \frac{7}{6} \\
\end{array} \text{break:}case 2: /* ... */ break;
\begin{array}{c|cccc}\n6 & \text{case 3:} & \text{/*} & \dots & \text{*/} & \text{break}; \\
7 & \text{case 4:} & \text{/*} & \dots & \text{*/} & \text{break}; \\
\end{array}case 4: \frac{7}{100} ... \frac{7}{100} break;
8 }
```
Don't write code like this...

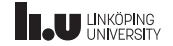

Enumeration types

- The first value in an enum is assigned the value 0.
- Each other value is assigned the previous value + 1.
- It is possible to control the underlying values yourself.
- This is useful in situations where you need the enum values to correspond with specific integer values (for example when working with *bit flags*).
- You can also specify what type should be used for representing the enum.

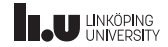

Enumeration types

```
1 enum Log_Level : char
\frac{2}{3} {
\begin{array}{c|cc} 3 & \text{DEBUS} & = & 0 \text{b0001,} \end{array} // 1
5 INFO = 0b0010, // 2
6 WARNING = 0b0100, // 4
7 ERROR = 0b1000 //
8
\begin{array}{c|c} 8 & 3 \end{array}
```
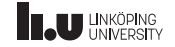

Enumeration types

```
1 enum Log_Level : char
\overline{2}3
\begin{array}{c|cc} 4 & DEBUG & = 0b0001, \end{array} // 1<br>5 INFO = 0b0010. // 2
      INFO = 0b0010, // 26 WARNING = 0b0100, // 4
7 ERROR = 0b1000 // 8
8
9 };
```
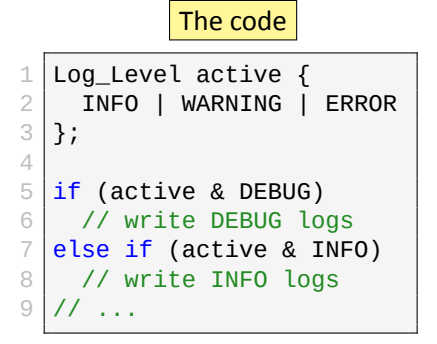

This type of code is prefered!

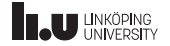

Enumeration types

```
1 enum Log_Level : char
\overline{2}3
\begin{array}{c|cc} 4 & \text{DEBUG} & = & 0 \text{b0001}, & \text{/} \text{/} & 1 \\ \hline 5 & \text{INFO} & = & 0 \text{b0010}, & \text{/} \text{/} & 2 \end{array}INFO = 0b0010, // 26 WARNING = 0b0100, // 4
7 ERROR = 0b1000 // 8
8
9 };
```
What the compiler sees

```
1 char active {
2 0b0010 | 0b0100 | 0b1000<br>3 |};
  3 };
\frac{4}{5}if (active & 0b0001)
6 // write DEBUG logs
7 else if (active & 0b0010)
8 // write INFO logs
9 / / / ...
```
Don't write code like this...

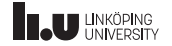

Enumeration types

- Log\_Leve l is represented as a char.
- In this example we use Log\_Level as a *bitfield*, meaning that each value in the enum represent a unique bit.
- Every literal that starts with 0b is a *binary* number.
- we *combine* values using *bitwise or* (|).
- We check if a bit is set using *bitwise and* (&).

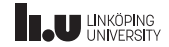

```
1 enum Log_Level : char
2 {
3
4 DEBUG = 0b0001, // 1
       INFO = 0b0010, // 2\begin{array}{c|cc} 6 & \text{WARNING} & = & 0 \text{b0100}, & \text{// } 4 \\ \hline 7 & \text{ERROR} & = & 0 \text{b1000} & \text{// } 8 \end{array}ERROR = 0b1000 // 8
8
9 };
```

```
1 enum Status
       2 {
\frac{2}{3}\begin{array}{c|cc}\n4 & \text{PENDING}, & \text{/} \text{/} & 0 \\
5 & \text{ACCEPTED}, & \text{/} \text{/} & 1\n\end{array}ACCEPTED, // 1
\begin{array}{c|cc}\n6 & \text{DENIED,} & \text{ // } 2 \\
\hline\n7 & \text{ERROR} = -1 \text{ // } -1\n\end{array}ERROR = -1 // -18
9 };
```
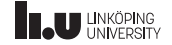

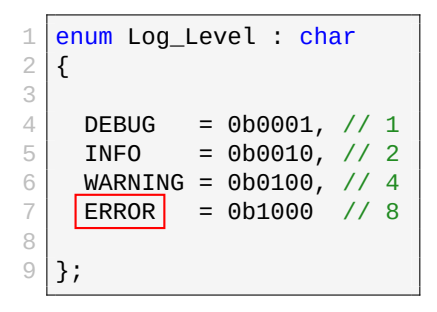

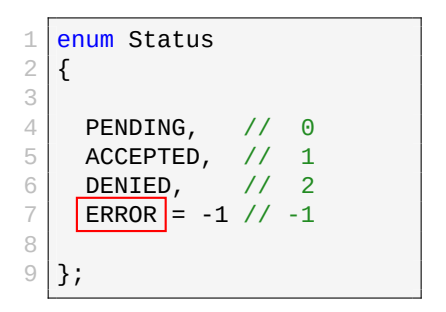

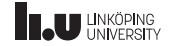

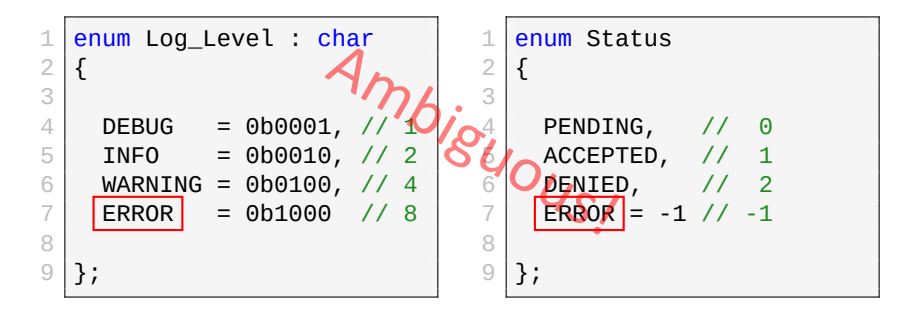

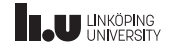

- If we have two enums which have values that share a name, then whenever we reference that name it will be ambiguous.
- In C the problem was solved by adding a prefix to all values. For example: LOG\_LEVEL\_ERROR, but this is generally a pretty terse solution.
- In C++ we can use something called *scoped enum*.

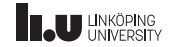

#### Scoped enums

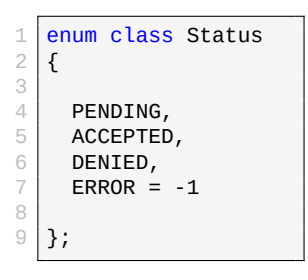

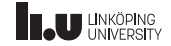

#### Scoped enums

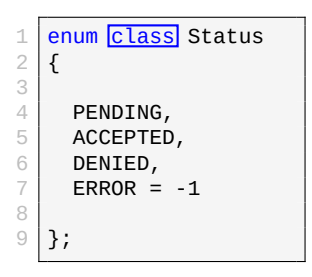

Use keywords class or struct to declare a *scoped enum*.

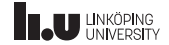

#### Scoped enums

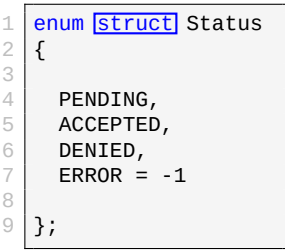

Use keywords class or struct to declare a *scoped enum*.

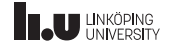

#### Scoped enums

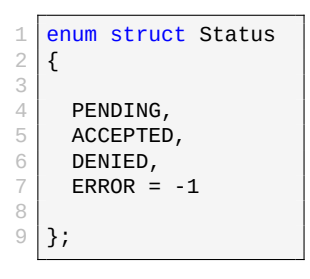

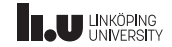

#### Scoped enums

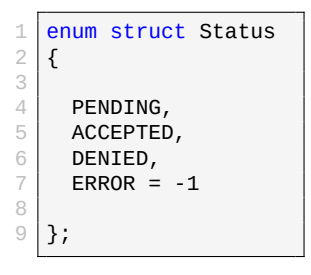

```
\frac{1}{2} // PENDING is default<br>2 Status status { }:
2 Status status \{ \};<br>3 while (status == S
     \overline{\text{while}} (status == Status::PENDING)
rac{4}{5} {
\begin{array}{c|c} 5 & \text{status = handle();} \\ \hline 6 & \text{if (status == Stat)} \end{array}\begin{array}{c|c} 6 & \text{if (status == Status::DEN} \\ \hline 7 & \end{array}\begin{array}{c|c} 7 & \mathcal{U} & \dots \\ 8 & \mathcal{U} & \dots \end{array}8 // ...
\overline{9}
```
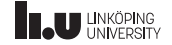

#### Scoped enums

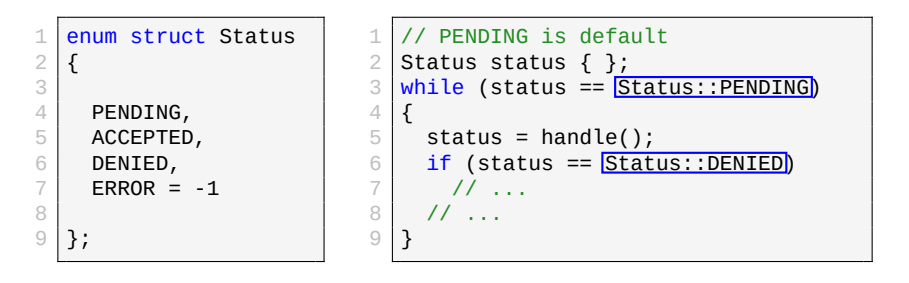

Whenever we reference a value inside a *scoped enum* we use ::

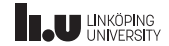

#### Scoped enums

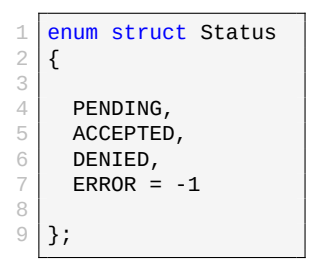

```
\frac{1}{2}2 // Not ambiguous since Status<br>3 // is a scoped enum!
  1/ is a scoped enum!
4
  Status status { Status:: ERROR };
6
  Log Level level { ERROR };
8
9
```
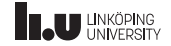
$$
\begin{array}{c}\n1 \overline{\text{int var } } 5 \text{ };\n\\ \n2 \overline{\text{var } = 7};\n\\ \n3 \overline{\text{std::count } } \le \text{var } \le \text{std::endl};\n\end{array}
$$

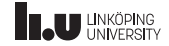

$$
\begin{array}{c}\n1 \text{ int var } \{ 5 \}; \\
2 \text{ var } = 7; \\
3 \text{ std::} \text{ cout } \ll \text{ var } \ll \text{ std}: \text{fendl};\n\end{array}
$$

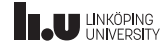

```
int const var {5};
\mathbf 1\sqrt{2}var = 7;3
  std::cout << var << std::endl;
```
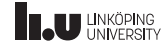

CV-qualifiers

int  $\boxed{\text{const}}$  var { 5 };  $\mathbf{1}$  $\sqrt{2}$  $var = 7;$ 

```
std::cout << var << std::endl;
3
```
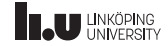

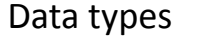

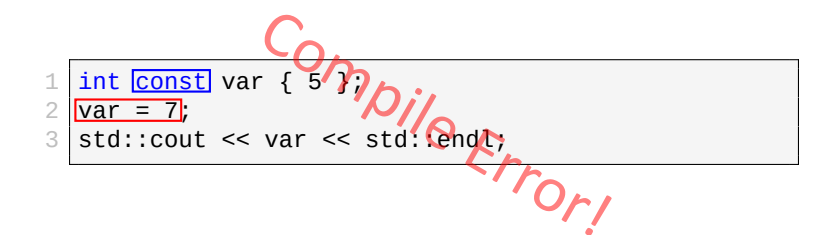

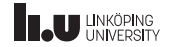

- CV‐qualifiers are modifiers that apply to types. There are two CV‐qualifiers:
- const which makes the object *constant* (meaning you cannot modify it after creation)
- volatile which marks the object as *volatile*. This means that any read or write of the variable counts as a *visible side‐effect*.
- **Note:** volatile will not be covered in this course, but const will!

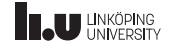

- CV-qualifiers counts as being a part of the type. So int const is a different type compared to int.
- There are two ways to apply CV‐qualifiers...

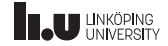

CV‐qualifiers

# **Rule of thumb:** CV‐qualifiers applies to the left: int const

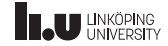

CV‐qualifiers

**Rule of thumb:** CV‐qualifiers applies to the left:

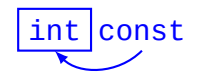

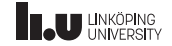

CV-qualifiers

# ... except when there is nothing to the left: const int

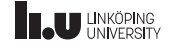

CV-qualifiers

#### ... except when there is nothing to the left:

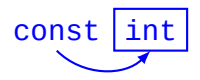

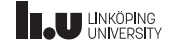

CV‐qualifiers

# This is relevant for more complicated type declarations: int const \* const

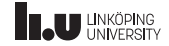

CV‐qualifiers

This is relevant for more complicated type declarations:

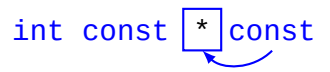

A *constant* pointer...

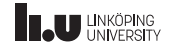

CV‐qualifiers

This is relevant for more complicated type declarations:

$$
\boxed{\text{int} \text{const}}
$$

... to a *constant* int!

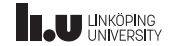

CV-qualifiers

In comparison to:

#### const int \* const

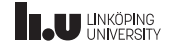

CV-qualifiers

In comparison to:

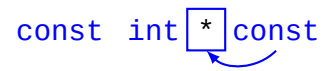

A constant pointer...

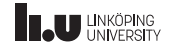

CV-qualifiers

In comparison to:

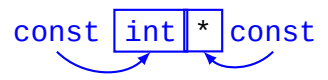

... to a constant int?

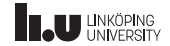

CV‐qualifiers

#### **Conclusion:** Always put const to the *right* of whatever you want it to apply to, this way it is easier to understand!

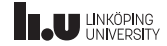

C-strings

 $1$  /\* what type? \*/ str { "Hello" };

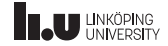

C-strings

#### 1 char str[6] { "Hello" };

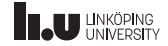

C-strings

char str[6] { 'H', 'e', 'l', 'l', 'o', '\0' };  $\perp$ 

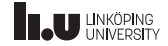

C-strings

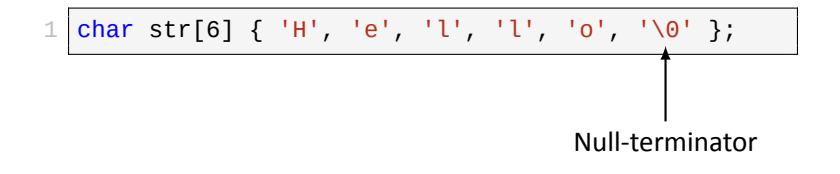

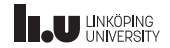

C‐strings

- $\bullet$  To use  $std:$ :  $string$  we have to include  $\leq$ string  $\geq$
- But we can still use *string literals*, for example: "Hello" without including <string>. How come?
- String literals aren't std:: string. They are so‐called *C‐strings* (since this is how strings work i C)
- A *C‐string* is just a char array which ends with the special character ' **\**0' (called the *null-terminator*).
- The null-terminator is used to mark the end of a string.

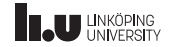

- 
- Functions
- 
- 

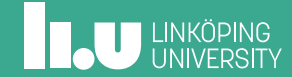

#### Function definition

What type this function returns (the *return type*)

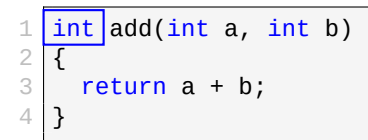

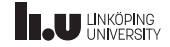

Function definition

The *name* of the function

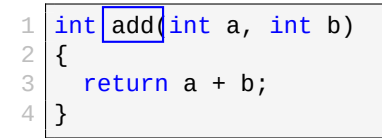

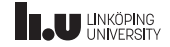

#### Function definition

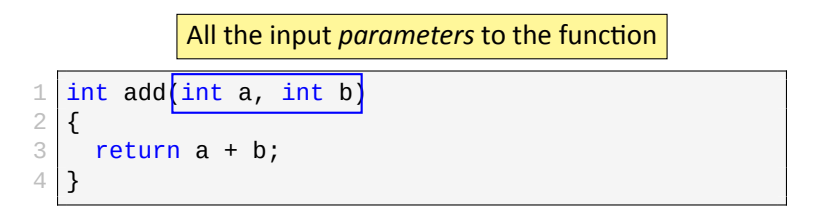

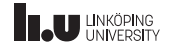

#### Function definition

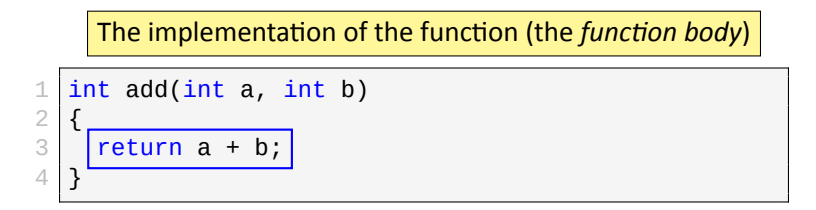

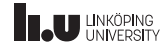

Multiple overloads!

```
1 int add(int a, int b)
 \frac{2}{3} {
        return a + b;
 \begin{array}{c|c} 4 & 3 \\ 5 & 5 \end{array}6 double add(double a, double b)
 7 { return a + b;
 \overline{9}10
11 int add(int a, int b, int c)
12
     {
13 return a + b + c;
14
     }
```
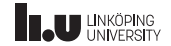

Single pass

- C++ is what is sometimes refered to as *single‐pass*
- This means that compilers only have to go through the code top‐to‐bottom *once*
- A consequence of this is that at any given point in the source code, the compiler only knows about the things that are declared at that point.
- On the next slide we'll see a problem caused by this...

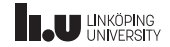

```
\frac{1}{2} \begin{cases} \frac{1}{2} & \text{if } b < 0 \\ 0 & \text{if } b < 0 \end{cases}\{if (b < 0)4 return sub(a, -b);
 5 return a + b;
 6 \n7\frac{8}{9} int sub(int a, int b)
    \{10 if (b < 0)
11 return add(a, -b);12 return a - b;
13
     }
```
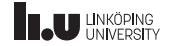

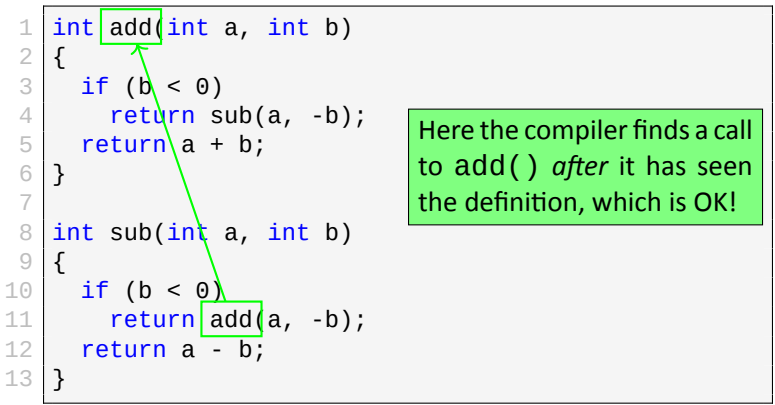

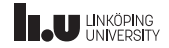

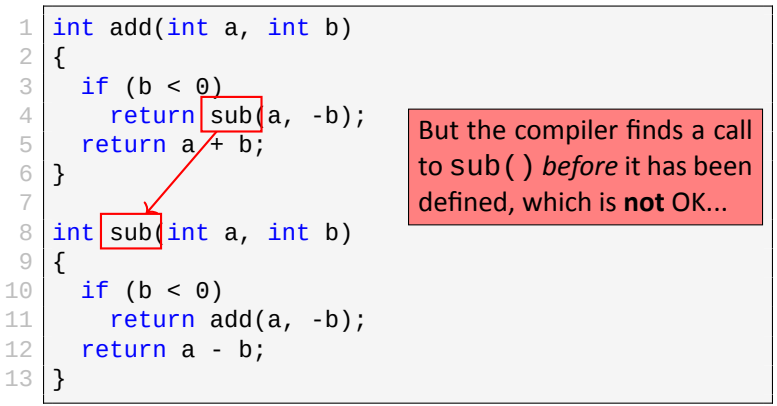

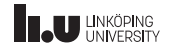

```
1 int add(int a, int b)
 \begin{array}{c|c} 2 & \text{f} \\ 3 & \text{f} \end{array}if (b < 0)4 return sub(a, b);
 5 return a + b;
 6 \mid \}7
 \frac{8}{9} int sub(int a, int b)
    \{10 if (b < 0)
11 return add(a, -b);12 return a - b;
13 }
                      Comp<sub>i</sub><br>b; Dile Error!
```
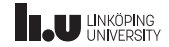

```
\frac{1}{2} \begin{cases} \frac{1}{2} & \text{if } b < 0 \\ 0 & \text{if } b < 0 \end{cases}\{if (b < 0)4 return add(a, -b);
 5 return a - b;
 6 \n7\frac{8}{9} int add(int a, int b)
    \{10 if (b < 0)
11 return sub(a, -b);12 return a + b;
13
     }
```
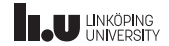

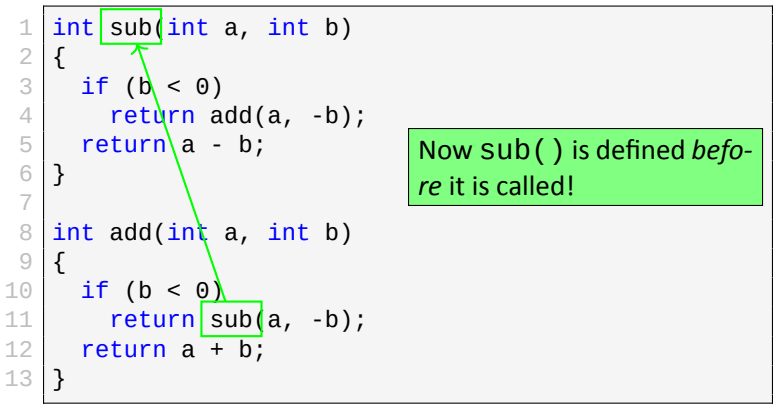

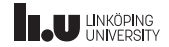
#### Declaration & Definition

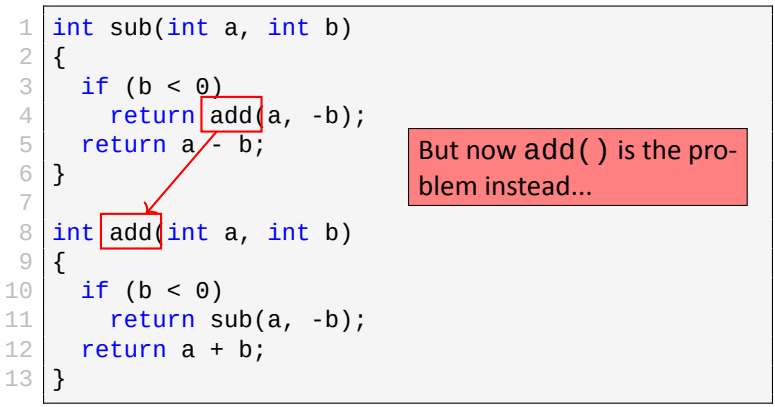

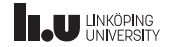

#### Declaration & Definition

```
1 int sub(int a, int b)
 \begin{array}{c|c} 2 & \text{f} \\ 3 & \text{f} \end{array}if (b < 0)4 return add(\overline{a}, \overline{b});
 5 return a - b;
 6 \mid \}7
 \frac{8}{9} int add(int a, int b)
    \{10 if (b < 0)
11 return sub(a, -b);12 return a + b;
13 }
                      Compile Error!
```
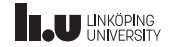

#### Declaration & Definition

```
\frac{1}{2} int sub(int a, int b);<br>int add(int a, int b):
       int add(int a, int b);4 int add(int a, int b)
 5 {
 \begin{array}{c|c} 6 & \text{if } (b < 0) \\ \hline 7 & \text{return } s \end{array}7 return sub(a, -b);<br>8 return a + b;
          return a + b;
 \overline{9}10<br>11int \text{sub(int a, int b)}\frac{12}{13}if (b < 0)14 return add(a, -b);
15  return a - b;
16 }
```
We declare the functions before defining them! That way the compiler will know about the functions when defining other functions.

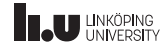

Overload resolution

```
1 // Suppose we have:
      int print(int x) { \prime^* ... \prime\prime }
\frac{2}{3}\frac{4}{5} \frac{\text{int}}{5} \frac{\text{main}}{5}\begin{array}{c|c} 5 & \textbf{\textsterling} \\ 6 & \textbf{\textsterling} \end{array}print(3); // works
\overline{7}
```
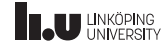

Overload resolution

```
1 // Suppose we have:
     int print(int x) { \prime^* ... \prime }
\frac{2}{3}\frac{4}{5} \frac{\text{int}}{5} \frac{\text{main}}{5}\begin{array}{c|c} 5 & \textbf{\textsterling} \\ 6 & \textbf{\textsterling} \end{array}print(3.0); // works?
\overline{7}
```
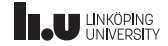

Overload resolution

```
1 // Suppose we have:
     int print(int x) { \prime^* ... \prime' }
\frac{2}{3}\frac{4}{5} \frac{\text{int}}{5} \frac{\text{main}}{5}\begin{array}{c|c} 5 & \textbf{\textsterling} \\ 6 & \textbf{\textsterling} \end{array}print(true); // works?!
\overline{7}
```
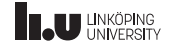

- 
- 
- Conversions
- 

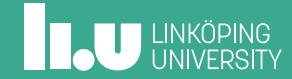

- Arguments
- Operands
- Initializations
- Conditions

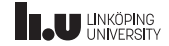

- In certain circumstances the compiler is allowed to silently convert values to other data types. This is refered to as *implicit conversion*.
- Implicit conversion can be done to values that occur as:
	- arguments to function calls
	- operands in expressions
	- initial values to variables
	- conditions in loops and if‐statements

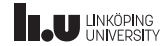

- **Promotions**
- Numeric conversions
- Boolean conversions
- Function‐to‐pointer conversion
- Array-to-pointer conversion
- Qualification conversion
- *lvalue‐to‐rvalue conversion* (later)

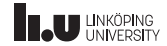

- **Promotions**
- Numeric conversions
- Boolean conversions
- Function‐to‐pointer conversion
- Array-to-pointer conversion
- Qualification conversion
- *lvalue‐to‐rvalue conversion* (later)

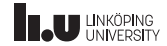

#### Integer promotions

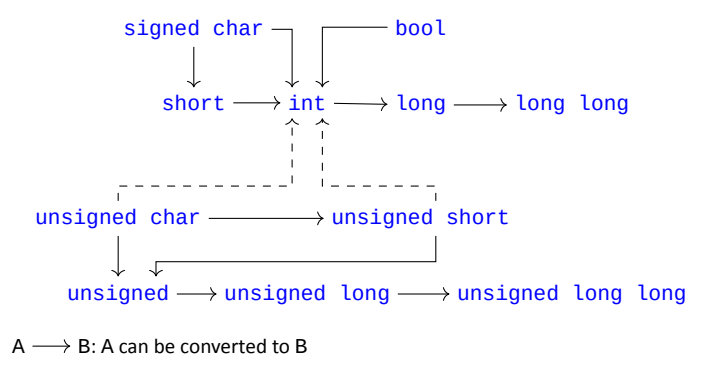

 $A - \rightarrow B$ : This conversion is available on some architectures

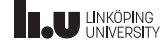

Integer promotions

- An integer promotion is a type of *implicit conversion* that the compiler can perform on values of integer types.
- Promotions tend to happen in arithmetic expressions.
- int and unsigned are the smallest types which can appear in arithmeric operations.
- This means that  $char + char$  results in an  $int$  since both char values are converted to **int**.

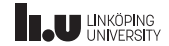

Integer promotions

- The diagram summarizes the integer promotion rules.
- The solid arrows means that the conversion can always happen.
- Dashed arrows means that this conversion can happen on *some systems*.
- The rule of thumb is that we can always promote to *larger* types.
- Specifically: if all the values of type A can be represented in type B, then A can be promoted to B.

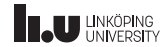

#### Integer promotions

- Note that the set of positive values is larger for unsigned. This means that there are some values which cannot be represented as the signed counter‐part (and vice versa).
- **For example:** The value 192 can be represented in an 8‐bit unsigned char but cannot be represented in an 8-bit char.
- This means that some conversions validity depends on the representation.
- **For example:** there might exist a system where both unsigned short and **int** are 16-bits, which means there are certain values in unsigned short that cannot be represented in int (for example 56341). But if the *int* is a 32-bit integer then all values of unsigned short *can* be represented as int.
- These cases are marked with dashed lines in the diagram.

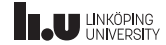

Floating‐point promotions

#### $float \rightarrow double \rightarrow long$  double

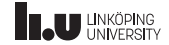

Floating‐point promotions

- Floating‐point promotions are much more straight‐forward compared to integer promotions.
- You just have to remember that **float** is smaller than double, which is smaller than long double.

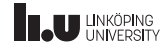

Narrowing conversions

We refer to conversions in the opposite direction of the promotions as *narrowing conversions* since these are guaranteed to lose precision.

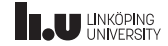

- **Promotions**
- Numeric conversions
- Boolean conversions
- Function‐to‐pointer conversion
- Array-to-pointer conversion
- Qualification conversion
- *lvalue‐to‐rvalue conversion* (later)

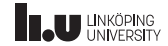

- Promotions
- **Numeric conversions**
- **Boolean conversions**
- **Function‐to‐pointer conversion**
- **Array‐to‐pointer conversion**
- Qualification conversion
- *lvalue‐to‐rvalue conversion* (later)

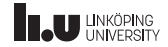

Numeric & Boolean conversions

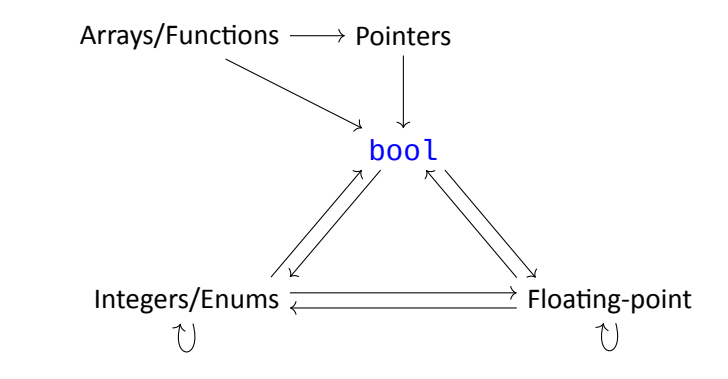

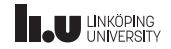

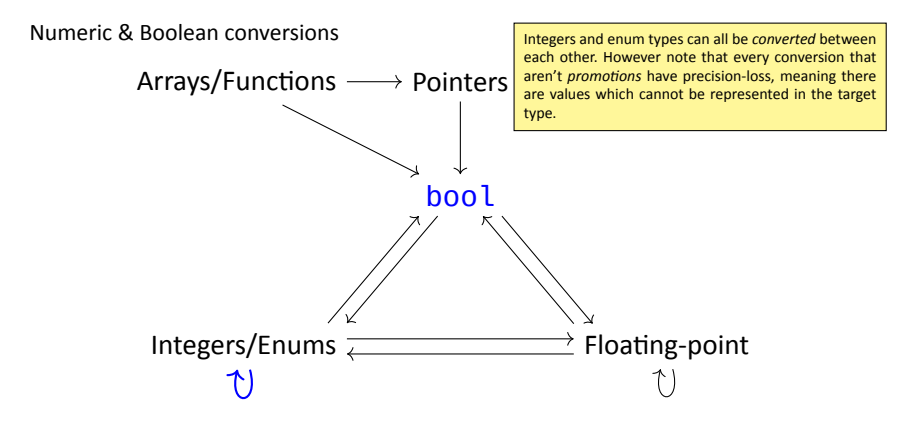

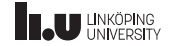

Numeric & Boolean conversions

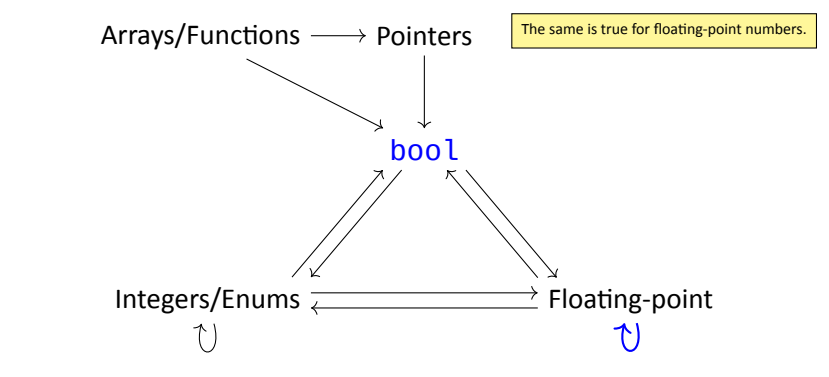

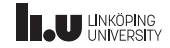

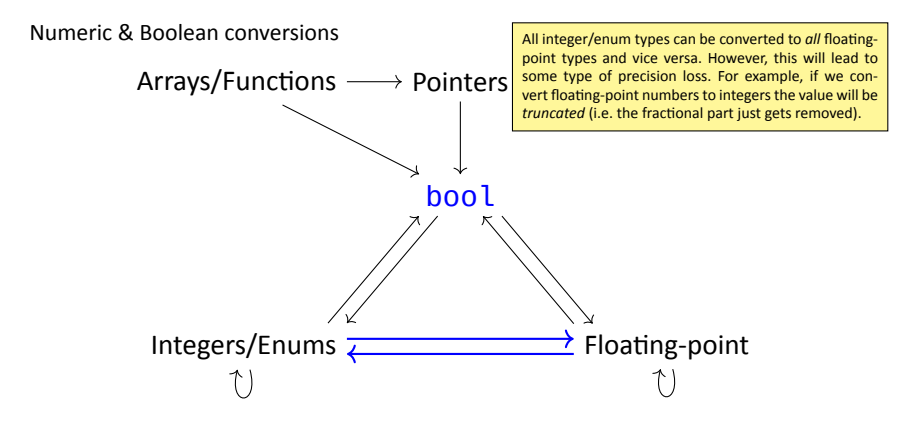

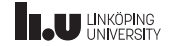

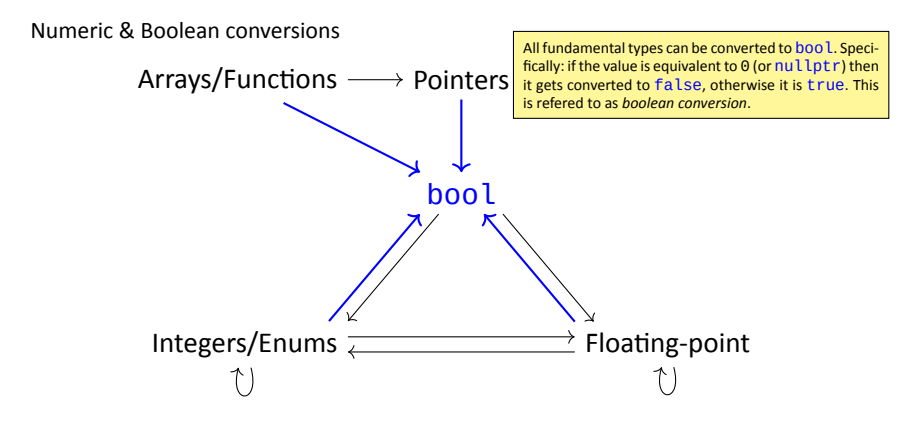

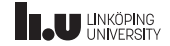

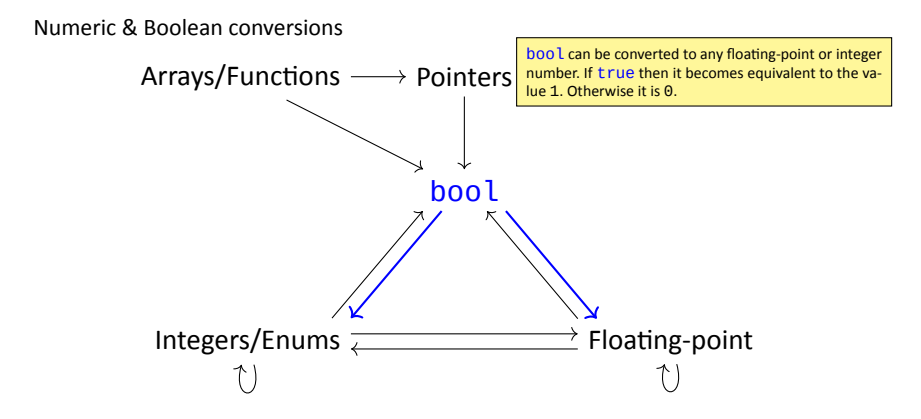

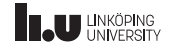

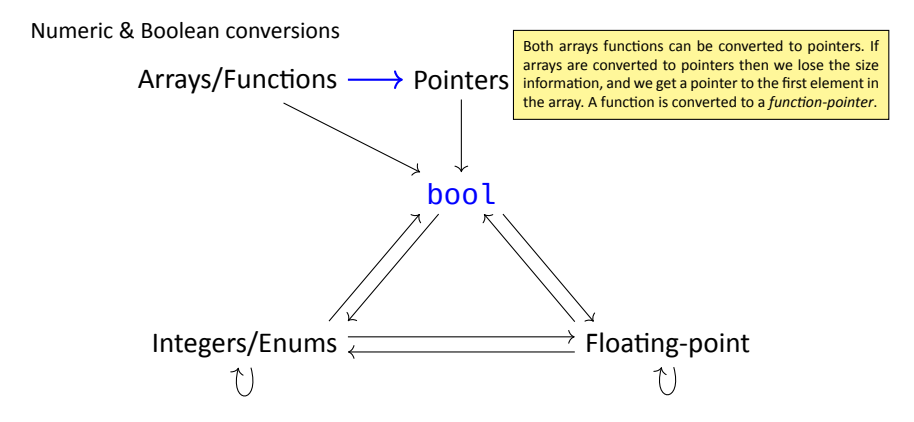

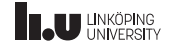

- **Promotions**
- Numeric conversions
- Boolean conversions
- Function‐to‐pointer conversion
- Array-to-pointer conversion
- Qualification conversion
- *lvalue‐to‐rvalue conversion* (later)

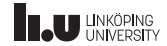

- **Promotions**
- Numeric conversions
- Boolean conversions
- Function‐to‐pointer conversion
- Array-to-pointer conversion
- **Qualification conversion**
- *lvalue‐to‐rvalue conversion* (later)

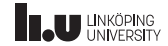

Qualification conversion

- The compiler is allowed to *add* const (and volatile) as needed during a conversion.
- There are certain rules for when and how it is allowed to do this, you can read more on cppreference

60 / 73

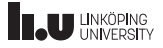

Standard conversion sequence

Perform these conversions in‐order (steps can be skipped):

- 1. *array‐to‐pointer*, *function‐to‐pointer*, or *lvalue‐to‐rvalue*
- 2. *numeric promotion* if possible, otherwise *numeric conversion*
- 3. *qualification conversion*

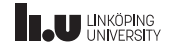

Explicit casts

Read the specified reading material here.

62 / 73

**INCU UNKÖPING** 

What will be printed?

```
\frac{1}{2} \begin{bmatrix} \frac{\text{int}}{2} \\ 1 \end{bmatrix}\frac{2}{3}\begin{array}{c|c} 3 & \text{int array}[5] & \{1, 2, 3, 4, 5\}; \\ \hline 4 & \text{cout} << \text{array} << \text{endl}; \end{array}cout << array << endl;
5 }
```
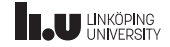

What will be printed?

```
\frac{1}{2} \begin{bmatrix} \frac{\text{int}}{2} \\ 1 \end{bmatrix}\frac{2}{3}3 char str[4] {'h', 'i', '!', '\0'};<br>4 cout << str << endl;
         cout << str << endl;
5 }
```
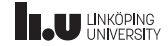

What will be printed?

```
1 void foo() { cout << "foo" << endl; }
\frac{2}{3}int main()
4 \t5cout << foo << endl;
6 }
```
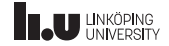

- 
- 
- 
- Initialization

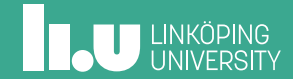
Ways of initialization

- Copy initialization:  $int x = 5$ ;
- Value initialization:  $int x$   $\})$ ;
- Direct initialization:  $int x(5)$ ;
- List initialization:  $int x{5}$ ;

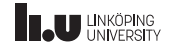

Ways of initialization

- Copy initialization:  $int x = 5$ ;
	- initialize an object by copying another object
	- will try to implicitly convert a value to make it work
	- tries to call any non‐explicit constructors with one parameter
- Value initialization:  $int \times \{\}$ ;
- Direct initialization:  $int x(5)$ ;
- List initialization:  $int x{5}$ ;

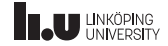

Ways of initialization

- Copy initialization:  $int x = 5$ ;
- Value initialization:  $int x$   $\}$ ;
	- call the *default constructor*
	- if no default constructor exists, it will default initialize the object (set all bytes to zero)
- Direct initialization:  $int x(5)$ ;
- List initialization:  $int x{5}$ ;

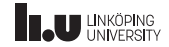

Direct vs. List initialization

What will they try to do?

#### *Direct initialization* ()

- 1. appropriate constructor
- 2. aggregate initialization
- 3. copy initialization

Narrowing conversions are **allowed**.

*List initialization* {}

- 1. aggregate initialization
- 2. appropriate constructor
- 3. copy initialization

Narrowing conversions are **prohibited**.

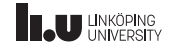

Direct vs. List initialization

What will they try to do?

#### *Direct initialization* ()

- 1. appropriate constructor
- 2. aggregate initialization
- 3. copy initialization

Narrowing conversions are **allowed**.

*List initialization* {}

- 1. aggregate initialization
- 2. appropriate constructor
- 3. copy initialization

Narrowing conversions are **prohibited**.

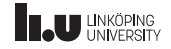

Direct vs. List initialization

What will they try to do?

#### *Direct initialization* ()

- 1. appropriate constructor
- 2. aggregate initialization
- 3. copy initialization

Narrowing conversions are **allowed**.

*List initialization* {}

- 1. aggregate initialization
- 2. appropriate constructor
- 3. copy initialization

Narrowing conversions are **prohibited**.

List initialization is recommended

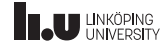

```
1 struct My_Struct
\frac{2}{3} {
         int a;
4 int b;
\begin{array}{c|c} 5 & \text{double c;} \\ \hline 6 & \text{char d;} \end{array}\begin{bmatrix} 6 \\ 7 \end{bmatrix} chard;
\frac{7}{8} };
8<br>9 My_Struct obj { 1, 2, 3.4, '5' };
```
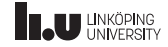

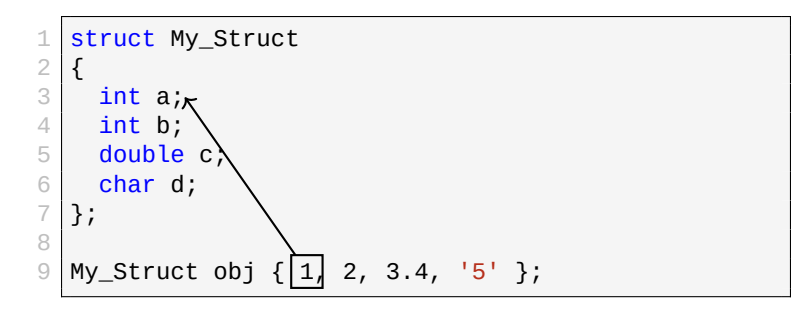

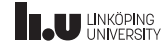

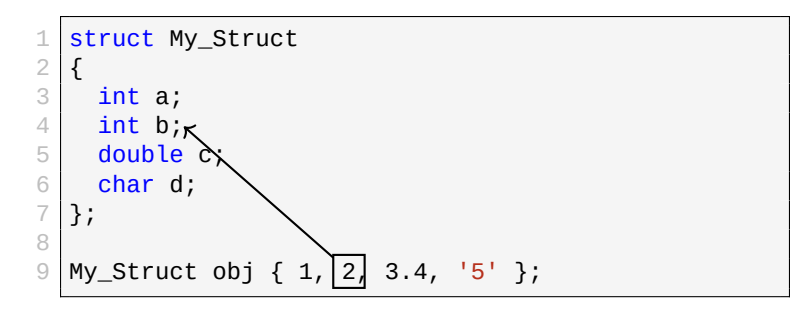

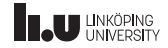

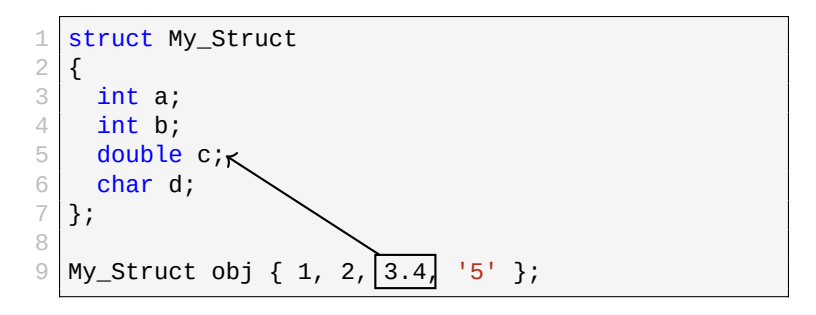

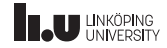

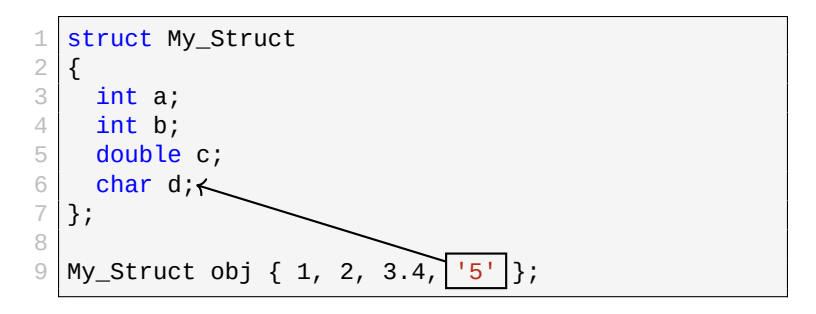

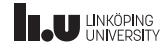

Be careful with paranthesis in initialization

1 // default initialized  $\frac{2}{3}$  // int variable int  $x \{ \}$ ;

 $1/$  function returning int  $\frac{2}{3}$  // taking no parameters int  $x$  ();

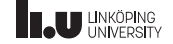

Be careful with paranthesis in initialization

- Initialization with curly braces are recommended
- Partly because then the compiler will warn us when we have narrowing conversions
- But also because we **must** have curly braces when default‐initializing a variable: parenthesis will turn the variable into a function instead which will lead to very confusing error messages.

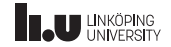

What will happen?

```
1 int main()
2 { int x{}4 cout << x <<
"
"
;
\begin{array}{c|c} 5 & \text{int } y = 3.5; \\ 6 & \text{cout } << y << \end{array}6 cout << y << " ";
\begin{array}{c|c} 7 & \text{int } z & \{3.5\}; \\ 8 & \text{cout } << z << \end{array}cout << z << endl;
\overline{9}
```
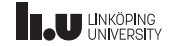

What will be printed?

```
\frac{1}{2} \begin{bmatrix} \frac{\text{int}}{2} \\ 1 \end{bmatrix}\frac{2}{3}\begin{array}{c|c} 3 & \text{int} \end{array} var (int());<br>4 cout << var << e
              cout << var << endl;
5 }
```
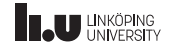

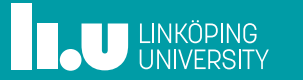